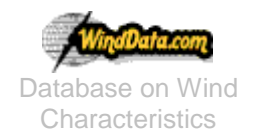

Database on Wind Dept. of Wind Energy, Technical University of Denmark **FAQ Document Last modified: 05-01-2017** Nils Koppels Allé Building-403 DK-2800 Kgs.Lyngby DENMARK

# *Frequently asked questions?*

### **What is WindData.com?**

This website is a scientific project on Wind Characteristics. The database contains four different categories of wind data: time series of wind characteristics, time series of wind turbine responses, wind resource data and wind farm data. These time series are primarily intended for wind [turbine] design purposes and the resource data can be used for siting analysis. In the database you will find wind speed measurements, measured under different conditions and terrain types at 62 different locations inside Europe, Egypt, Japan, Mexico, Costa Rica and United States.

The database is compiled and maintained in Denmark by Kurt S. Hansen, DTU WE. The operation and maintenance is funded by Sweden, Norway, The Netherlands, United States, Japan and Denmark as an IEA R&D Wind Agreement; Annex XVII (operating agent Gunner C. Larsen, DTU WE. The database operation has been funded by DTU since 2005.

#### **Contents:**

More than 195.000 hours of wind speed measurements (time series) representing 62 sites. 6500 hours of wind turbine structural response measurements (time series). More than 1.000.000 hours of wind resource measurements, representing 26 different sites with a maximum period of 14 years (10-minute statistical values). More than 19.000 hours of wind farm measurements (10-minute statistical values).

#### **How can I open an account?**

Please read the documentation named "*Howto open an account'*?"'...

## **I am using the WebFTP interface but this system allows me only one-by-one download. ls there a way to access to FTP sever directly?**

Currently only a partner account users have access to the complete FTPS server (secure ftp). You can apply for access after your account has been enabled, with a mailto: admin\_at\_winddata.com.

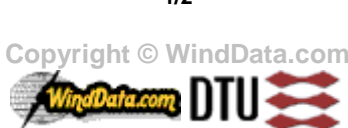

**1/2**

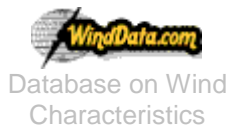

Database on Wind Dept. of Wind Energy, Technical University of Denmark **FAQ Document Last modified: 05-01-2017** Nils Koppels Allé Building-403 DK-2800 Kgs.Lyngby DENMARK

Trial user can see all the sites but only download time series and resource data from two sites: TJARE (DK) and GORGONIO (USA). FTPS login information can be found below.

### **I have FTPS username and password. How can I access it directly?**

First you need a FTPS client to access our FTP server. lf you have one, use the login information below, otherwise please read the next info.

FTP ADDRESS: 130.226.56.150 USERNAME: <YOUR\_USERNAME> PASSWORD: <YOUR\_PASSWORD> Port: 990

### **Which FTPS Client do you recommend?**

We have no recommend clients, but a simple FTPS client can do it. Well-known FTP clients are: Windows: FileZilla or WinSCP

# **I downloaded the ZIP files; my ZIP extractor software says that it is corrupted. What might be the problem?**

We usually get this question if the users try to download the ZIP files (which are binary) with the ASCII transfer mode. Please check your FTPs client transfer option. Nowadays the clients automatically detects the file type but your FTPs client might be old and stick to the ASCII mode.

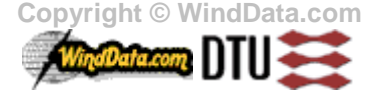